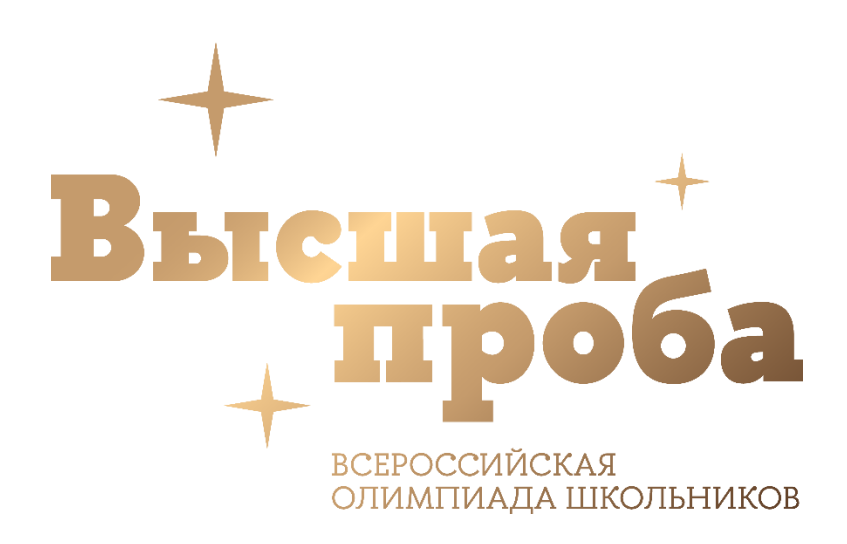

## ДЕМОНСТРАЦИОННЫЙ ВАРИАНТ ОТБОРОЧНОГО ЭТАПА

Всероссийской олимпиады школьников «Высшая проба» по профилю «Информатика» для всех классов

2023/2024 г.

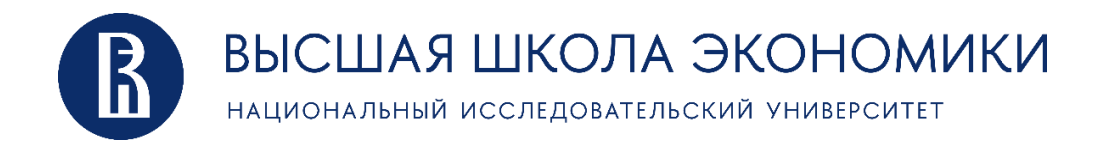

# Задача A. Нарезка сосисок

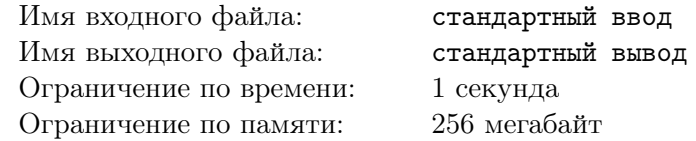

На олимпиаду приехало  $m$  участников. Организаторы приготовили  $n$  сосисок на обед и их необходимо нарезать на одинаковые кусочки таким образом, чтобы каждому участнику досталось одинаковое количество кусочков сосиски. Каждая сосиска должно быть разрезана на одинаковое количество кусочков.

Определите минимальное суммарное количество разрезов, которые необходимо сделать.

### Формат входных данных

В единственной строке входных данных вводятся два числа n,  $m$   $(1 \le n, m \le 100000)$ .

#### Формат выходных данных

Выведите минимальное суммарное количество разрезов.

#### Система оценки

Решения, верно работающие при  $n, m \le 100$  будут получать не менее 80 баллов.

## Примеры

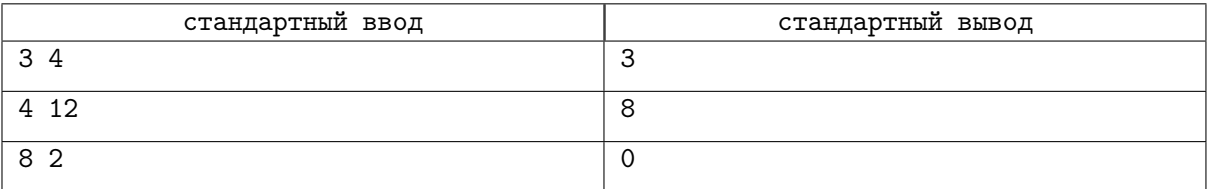

## Задача B. Бродячие музыканты

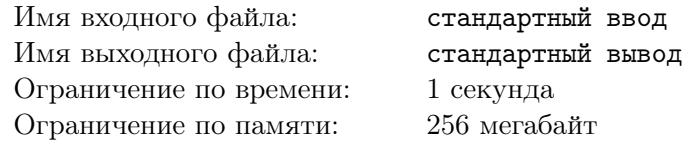

Труппа бродячих музыкантов отправилась в путешествие из города 0 в город  $n + 1$ . По дороге на равном расстоянии расположены *n* городов с номерами 1, 2, 3, ..., *n*, переход от одного городу к следующему занимает один день. В каждом городе музыканты могут выступить и получить прибыль (или убыток), равный  $a_i$  марок для города i. Выступая в городе музыканты пополняют бесплатно запасы еды на  $k$  дней.

В начале путешествия у музыкантов есть запас еды на k дней (то есть они могут дойти до городов с номерами от 1 до  $k$  не выступая в промежуточных городах) и  $p$  марок.

Определите максимальное количество марок, с которыми музыканты могут прийти в город  $n+1$ . Если в процессе выступлений у музыкантов не хватит денег чтобы оплатить убытки, то их путешествие закончится — в этом случае нужно вывести число -1.

#### Формат входных данных

В первой строке задано три целых неотрицательных числа  $n, k, p$   $(1\leqslant k\leqslant n\leqslant 2\cdot 10^5, 0\leqslant p\leqslant 10^9).$ Во второй строке задано  $n$  целых чисел  $a_i\; (-10^9 \leqslant a_i \leqslant 10^9).$ 

#### Формат выходных данных

В единственной строке выведите ответ на задачу.

#### Примеры

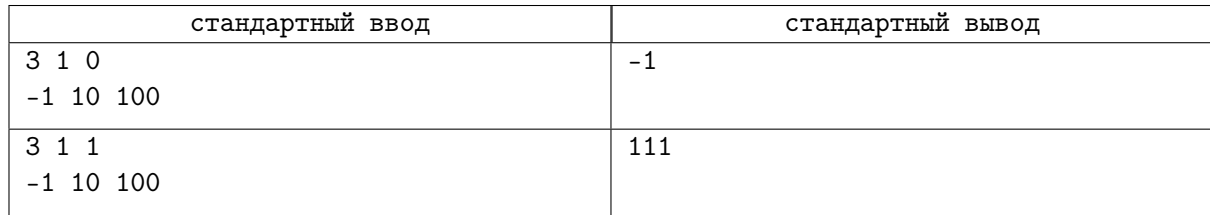

# Задача С. SHA-57

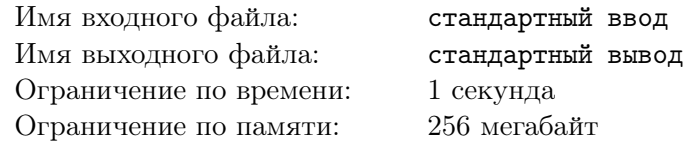

Вы проникли в тестирующую систему своей школы, и теперь вам осталось только узнать пароль отличника Вани, чтобы списать у него решение задачи. Только вот проблема: пароль хранится в захешированном виде.

Алгоритм SHA-57 работает так:

- $\bullet$  изначально hash равен 0
- После этого к хешу добавляются символы пароля слева направо. При добавлении символа chr новое значение hash равняется  $((hash \cdot 57) \oplus ord(chr))\%(2^M)$

 $\partial \theta$  3десь  $\oplus$  — побитовое исключающее ИЛИ,  $\%$  — операция взятия остатка по модулю, ord(chr) номер буквы в английском алфавите:  $ord(a) = 1, ord(b) = 2, ..., ord(z) = 26$ . В пароле могут быть только маленькие английские буквы.

Вам нужно определить, сколько различных паролей длины п из маленьких английских букв имеют значение хеша  $h$ .

#### Формат входных данных

В единственной строке ввода вам даётся через пробел 3 числа: п, М, һ  $(1 \le n \le 10, 2 \le M \le 25,$  $0 \le h < 2^M$ ) — длина пароля, число М из функии подсчёта хеша и хеш пароля.

#### Формат выходных данных

Выведите одно число – количество паролей длины п, которые имеют хеш  $h$ .

#### Система оценки

Решения, корректно работающие для  $n \leq 3$  получат не менее 20 баллов.

Решения, корректно работающие для  $n \leq 5$  получат не менее 50 баллов (включая 20 баллов за  $n \leqslant 3$ ).

#### Примеры

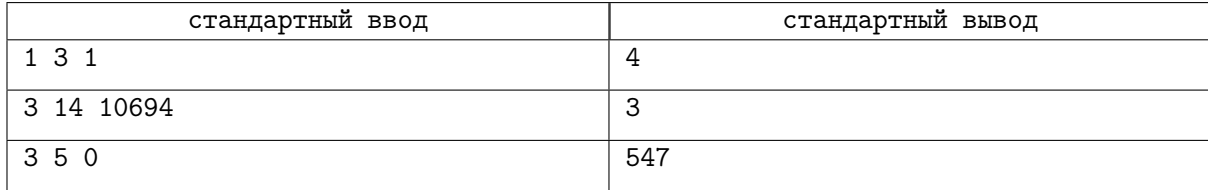

### Замечание

Буквы английского языка по порядку: abcdefghijklmnopqrstuvwxyz Рассмотрим подсчёт SHA-57 для строки 'hse' и  $M = 14$ :

- Для строки 'h':  $((0.57) \oplus 8)$  %  $(2^{14}) = 8$
- После добавления 's':  $((8 \cdot 57) \oplus 19) \% (2^{14}) = 475$
- Для итоговой строки 'hse': ((475 · 57)  $\oplus$  5)  $\%$  (2<sup>14</sup>) = 10694

Для  $n = 3, M = 14$  хеш 10694 имеют 3 пароля: 'cwz', 'hse', 'rxl'. Поэтому ответ во 2 примере равен 3.

## Задача A. ЛШКН

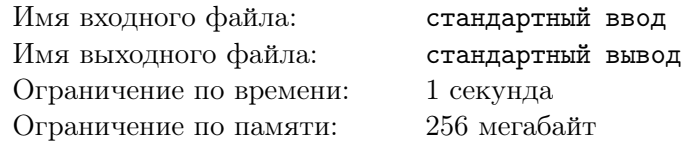

Вася хочет поехать преподавателям в Летнюю школу по компьютерным наукам (ЛШКН). Это его первый опыт преподавания, поэтому он хочет тщательно подготовить свои лекции по одной из тем.

В ЛШКН читаются по две лекции ежедневно, расписание лекций уже составлено на  $n$  дней. Тема лекции в каждый из дней обозначается целым числом от 1 до 5. Васю готовы пригласить на любое количество подряд идущих дней, с условием, что каждый день он будет читать лекцию по подготовленной им теме.

Помогите Васе выбрать тему для подготовки таким образом, чтобы максимизировать количество дней, проведенных в ЛШКН.

#### Формат входных данных

В первой строке вводится число  $n (1 \le n \le 100000)$ .

В следующих *n* строках вводится по два числа  $a_i, b_i$   $(1 \leqslant a_i, b_i \leqslant 5)$  — номера тем лекций в *i*-й день.

### Формат выходных данных

Выведите два числа: максимальное количество дней, которые Вася сможет провести в ЛШКН и номер темы, лекции по которой ему нужно подготовить. Если подходит несколько тем, то выведите тему с наименьшим номером.

### Система оценки

Решения, верно работающие при  $n \leq 100$  будут набирать не менее 70 баллов.

#### Примеры

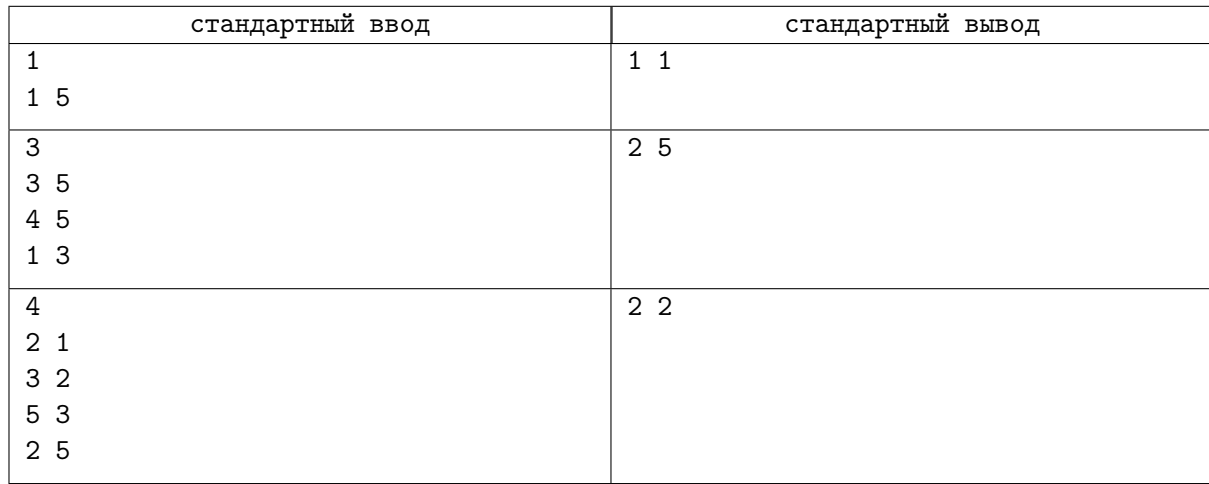

## Замечание

В первом примере Вася может приехать на один день, подготовившись к темам 1 или 5. Он должен выбрать тему 1, т.к. ее номер меньше.

Во втором примере Вася может приехать на первый и второй день, подготовившись к теме 5. Он не может приехать на первый и третий день, подготовившись к теме 3, т.к. эти дни идут не подряд.

В третьем примере Вася приезжает на первый и второй день, подготовившись к теме 2. Он не может остаться на четвертый день с этой же темой, т.к. дни, когда он читает лекции, должны идти подряд, а в третий день лекции с темой 2 нет. Также он не может остаться на два дня (третий и четвертый) с темой 5, т.к. 5 больше 2 и следует выбирать тему 2.

# Задача В. Разброс

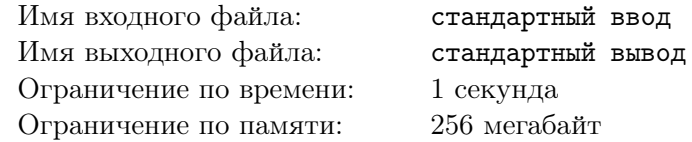

Назовем разбросом последовательности чисел разницу между максимальным и минимальным значением в этой последовательности. Для последовательности 3, 2, 7, 1 разброс будет равен 4  $(7-3)$ , а для последовательности 17, 17 разброс будет равен 0 (17 – 17).

Найдите сумму разбросов для всех подотрезков заданной последовательности. Подотрезком называется последовательность подряд идущих элементов.

### Формат входных данных

В первой строке вводится число  $n (2 \leq n \leq 300000)$  — длина последовательности. В следующих *п* строках вводятся числа  $a_i$   $(1 \le a_i \le 10^8)$  — элементы последовательности.

### Формат выходных данных

Выведите ответ на задачу.

### Система оценки

Решения, верно работающие при  $n \leq 3000$  будут получать не менее 40 баллов.

## Примеры

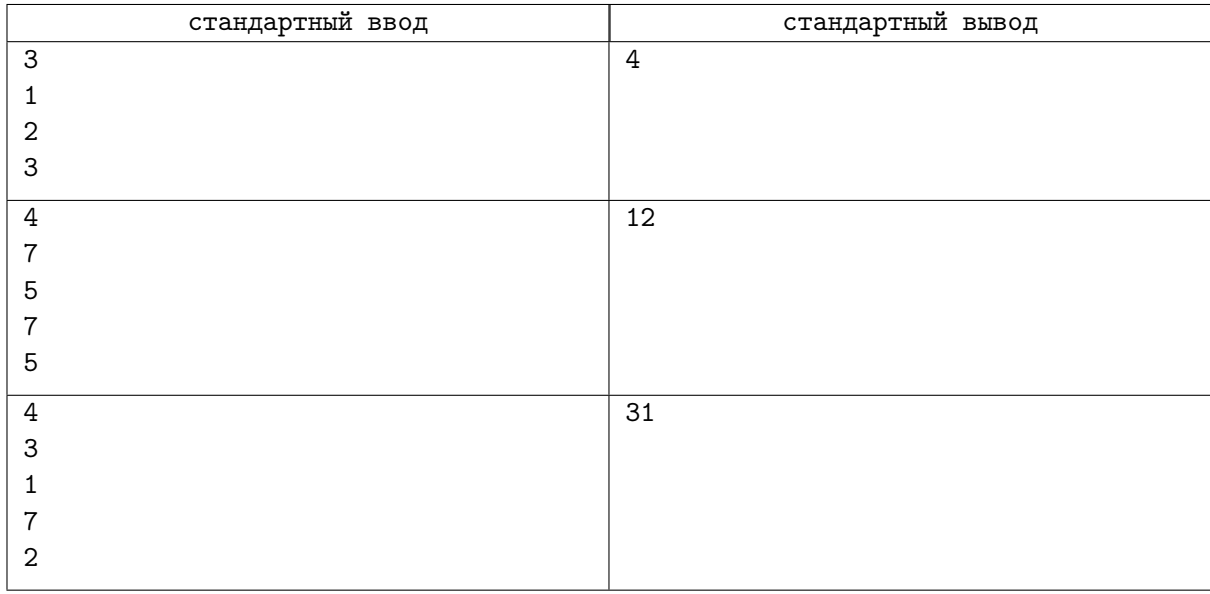

## Замечание

В первом примере подотрезки  $(1, 2), (2, 3)$  и  $(1, 2, 3)$  дают разброс 1, 1 и 2 соответственно. Сумма равна 4.

Во втором примере следующие отрезки и соответствующие им разбросы:  $(7, 5)$  - 2,  $(5, 7)$  - 2,  $(7, 5)$  - 2,  $(7, 5, 7)$  - 2,  $(5, 7, 5)$  - 2,  $(7, 5, 7, 5)$  - 2 Сумма разбросов равна 12.

## Задача C. Междугородняя доставка

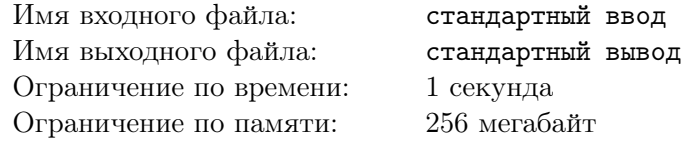

Компания «Ягодки» планирует открыть сервис доставки в Байтландии. В Байтландии n городов. В целях экономии в Байтландии построили всего  $n-1$  двустороннюю дорогу, при этом из любого города можно попасть в любой другой единственным образом (возможно, через промежуточные города). Для каждой дороги известно время проезда по ней. Время проезда не зависит от направления движения.

Компания планирует открыть логистический центр в одном из городов, из которого товар будет развозиться по складам в  $k$  городах (склады будут открыты не во всех городах Байтландии). Грузовик начинает движение из города с логистическим центром и развозит товары по городам со складом, все товары можно загрузить в грузовик одновременно, т.е. возвращаться в логистический центр после посещения склада не нужно. Посещать города со складами грузовик может в любом порядке. Оптимальным маршрутом грузовика считается такой маршрут, в котором минимально время приезда на последний склад, при этом время возвращения грузовика с последнего склада в логистический центр не учитывается.

Для каждого города определите минимальное время приезда грузовика на последний склад, в случае его оптимального движения, если в этом городе будет построен логистический центр.

#### Формат входных данных

В первой строке входных данных содержится число  $n (1 \leqslant n \leqslant 500000)$  и  $k (1 \leqslant k \leqslant n)$ .

В следующих n−1 строках содержится описание дорог в Байтландии. Каждое описание состоит из трех чисел  $a_i,\,b_i$  и  $t_i\;(1\leqslant a_i,b_i\leqslant n,\,1\leqslant t_i\leqslant 1000000),$  где  $t_i$  — время проезда между городами  $a_i$ и $b_i$ .

В следующих  $k$  строках задаются номера городов, в которых расположены склады.

#### Формат выходных данных

Выведите п строк, *i*-я из которых содержит минимальное время приезда грузовика на последний склад, в случае, если логистический центр будет расположен в городе с номером i.

#### Система оценки

Решения, верно работающие при  $n \le 2000$  будут набирать не менее 50 баллов.

#### Примеры

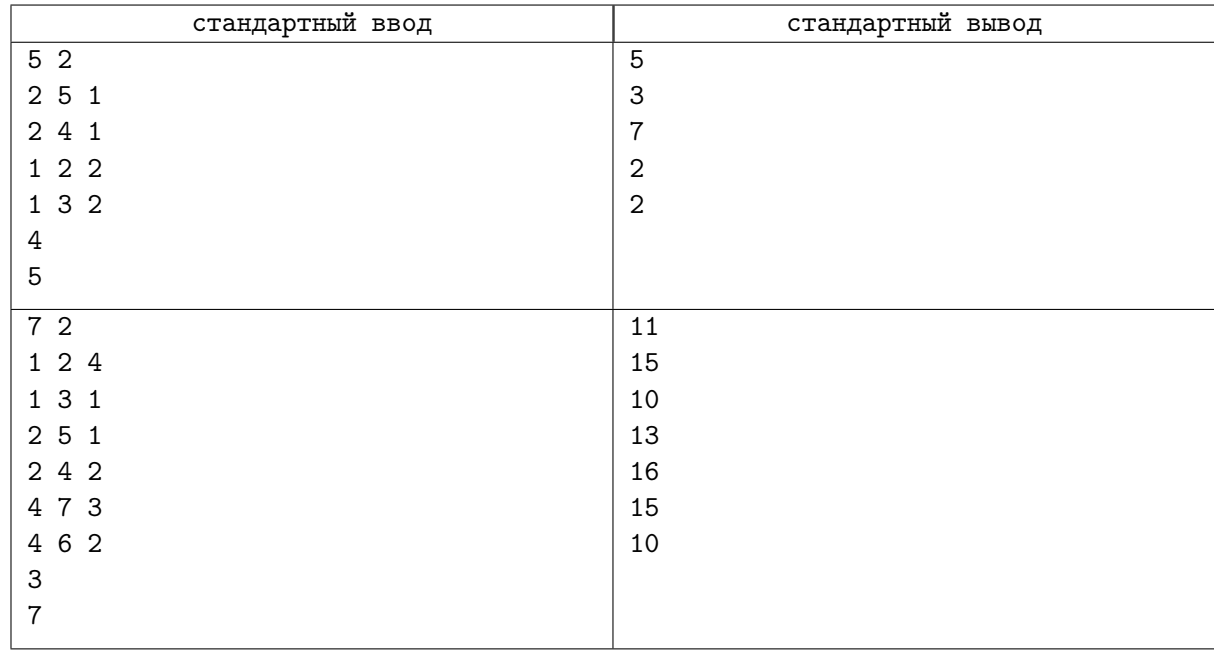